**GEORG Au wird ange (Phase A)**

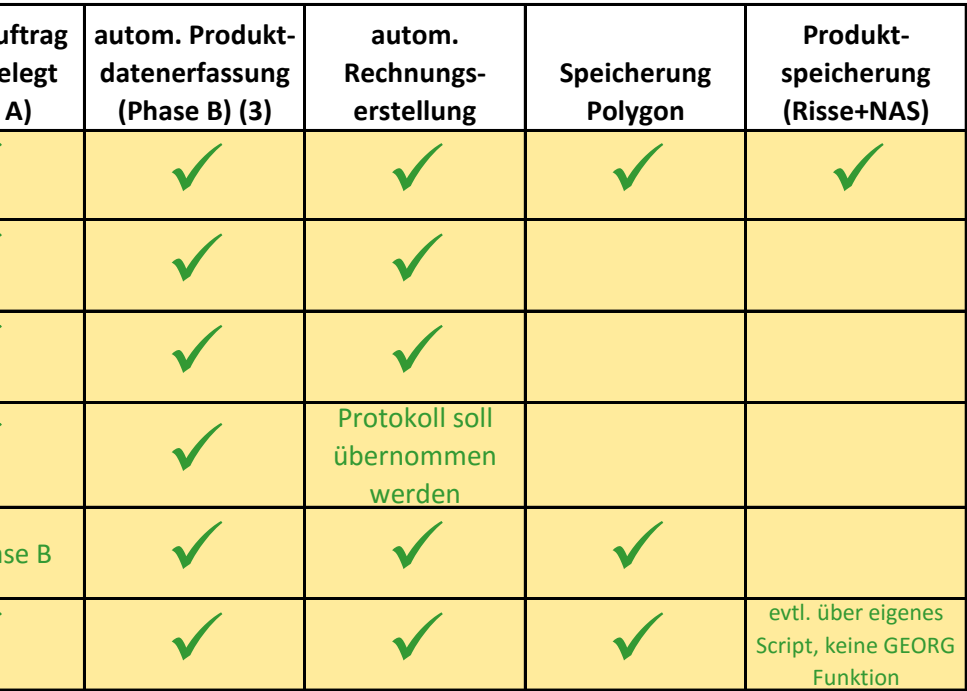

...einfach besser<br>für Vermesser!

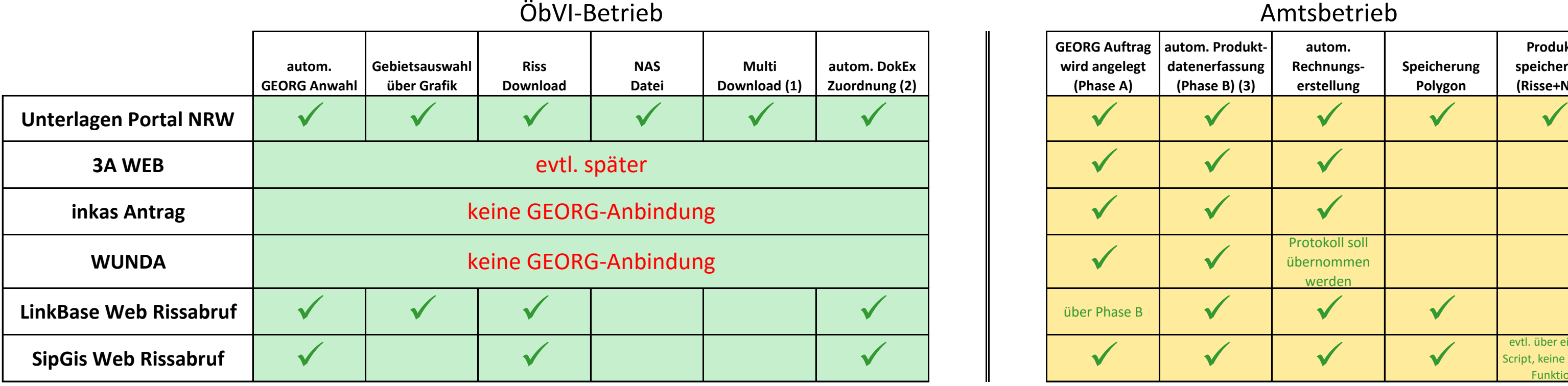

(3) automatische Produktdatenerfassung: **Registrierung & Auswertung der Abrechnungsinfos (3 Risse A3, 5 Risse A4, 340 Flst.Objekte….)**  (1) Multidownload: **Gleichzeitiger Download von Vermessungssunterlagen für mehrere Aufträge** (2) automatische DokEx Zuordnung: **autom. Verteilung der Downloads auf die zugehörigen Aufträge**

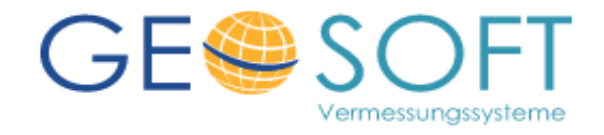

## Amtsbetrieb

## Vergleich unterschiedlicher Vermessungsunterlagen-Portale in Verbindung mit **GEORG**